# Побудова графіків функцій в MS Excel

### Завдання А.

Побудувати графік функції.

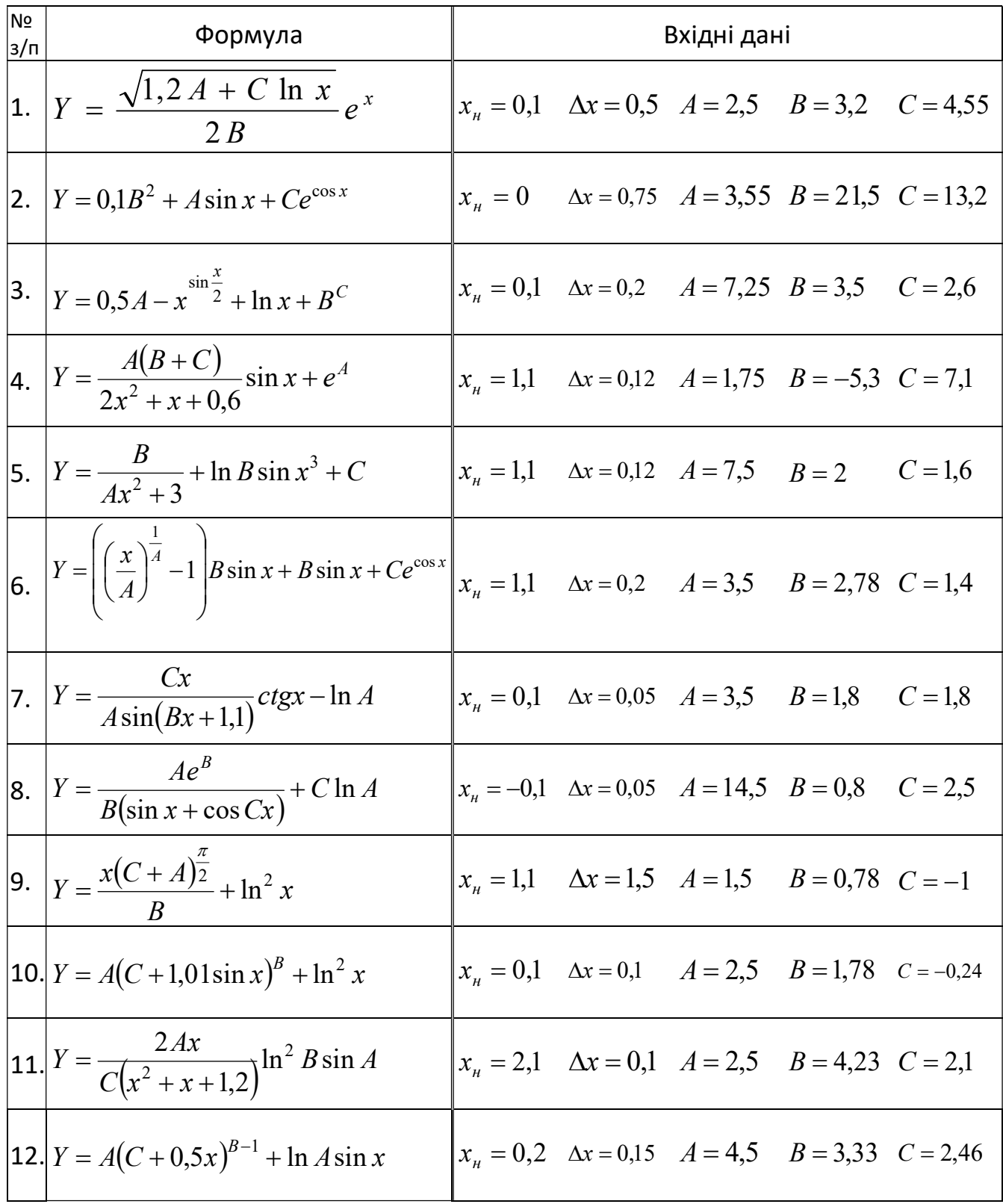

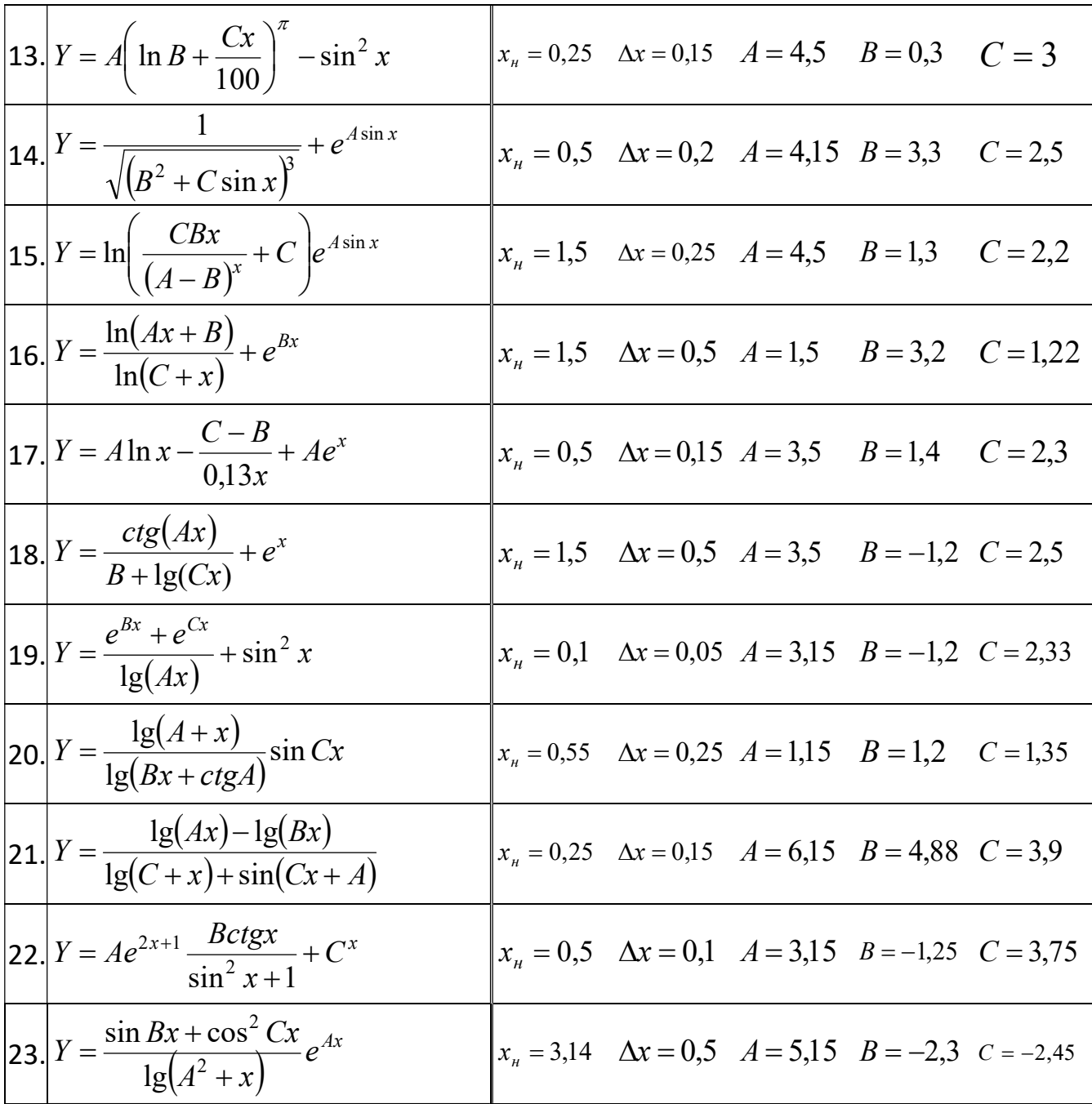

### Завдання Б

Побудувати графік функції.

Значення змінних х, Дх, А, В та С взяти з завдання А для свого варіанту При виконанні завдання користуватись логічними функціями ЕСЛИ та И.

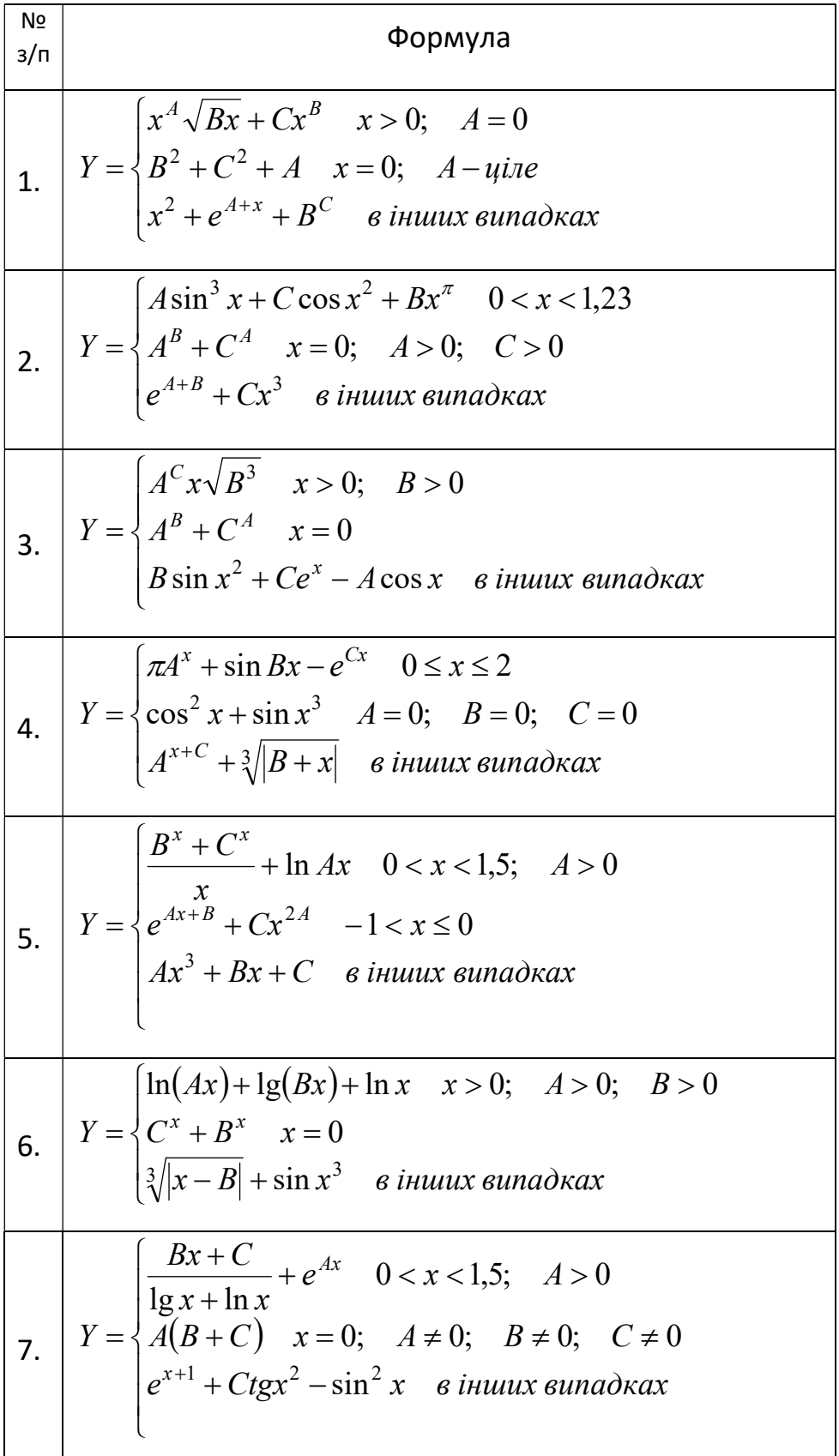

8. 
$$
Y = \begin{cases} \frac{Ae^{B}}{B(\sin x + \cos Cx)} + C \ln A & 0 < x \leq 2; \quad B \neq 0 \\ A \sin x + B \cos x + Ctgx & 2 < x \leq 4,5 \\ \sqrt[3]{A^{2} + B^{2} + C^{2}} & \sin x \leq 0 \\ \frac{2Ax}{B(x^{2} + x + 1,2)} \ln^{2} B \sin A & x > 0; \quad C \neq 0; \quad B > 0 \end{cases}
$$
  
9. 
$$
Y = \begin{cases} \frac{2Ax}{C(x^{2} + x + 1,2)} \ln^{2} B \sin A & x > 0; \quad C \neq 0; \quad B > 0 \\ \frac{Ax + B}{e^{x+1}} + C^{x} & \sin x \leq 0; \quad C \neq 0; \quad B > 0 \end{cases}
$$
  
10. 
$$
Y = \begin{cases} \frac{\lg(Ax) + B \cos x - e^{Cx}}{\sqrt{x^{3} + Cx^{3}} + e^{Ax}} & \text{if } 2 & 1; \quad B = 0 \\ \frac{A \sin x + B \cos x + C^{2x}}{\sin x} & \text{if } 2 & 1 < x \leq 3; \quad B \neq 0 \end{cases}
$$
  
11. 
$$
Y = \begin{cases} \frac{x(C + A)^{\frac{\pi}{2}} + \ln x}{B} & 1 < x \leq 3; \quad B \neq 0 \\ \frac{\sqrt{A + C \lg x}}{B} + \sin^{2} x & x > 3; \quad A > 0; \quad C > 0; \quad B \neq 0 \\ \frac{\sqrt{x^{2} + e^{A}}}{\sqrt{x^{2} + e^{A}}} - C^{Bx} & \text{if } 2 & 0; \quad A > 0; \quad B > 0 \\ \frac{\sqrt{x^{2} + e^{A}}}{\sqrt{x^{2} + e^{A}}} & \text{if } 2 & 0 < x \leq 1; \quad A \neq B \\ \frac{1 - e^{Cx}}{A - B} & \text{if } 2 & 0 < x \leq 1; \quad A \neq B \end{cases}
$$
  
13. 
$$
Y = \begin{cases} \frac{e^{x}}{A - B} + C \sin^{2} x & 0 < x \leq 1; \quad A \neq B \\ \frac{A - B}{A - B(x + B \log x)} & \text{if } 2 & 0
$$

15. 
$$
Y = \begin{cases} \sqrt{B^2 + C \sin x} + e^{A \cos x} & x \ge 0; \quad B > 1 \\ e^A + e^B + e^C & x = 0 \\ \sqrt{|Ax^2 + Bx + C|} & e \text{ in } a \text{ and } b \text{ max} \end{cases}
$$
  
16. 
$$
Y = \begin{cases} \frac{\sin Bx + \cos^2 Cx}{\ln(A + x)} e^x & 0 < x \le 1; \quad A > 0 \\ \frac{t g Bx + ct g Cx}{x(A - B)} & x \ge 2; \quad A \ne B \\ A \sin(\pi x) + B \cos x + e^{Cx} & e \text{ in } a \text{ and } b \text{ max} \end{cases}
$$
  
17. 
$$
Y = \begin{cases} A x^{\sin x} + C^B & 0 < x \le 2; \quad A > 0 \\ A x^2 + B x + C & x > 3; \quad x - \text{ where } a \text{ and } b \text{ max} \end{cases}
$$
  
18. 
$$
Y = \begin{cases} Bx^2 + C e^{Bx} & 0 < x < 2; \quad Cx \ne A \\ Cx^2 + e^{Ax} \sin^2 x + C & e \text{ in } a \text{ and } b \text{ max} \end{cases}
$$
  
19. 
$$
Y = \begin{cases} \frac{B^x + A^x}{2} \log Ax & 0, 5 < x \le 2; \quad A > 0 \\ \frac{A^2}{2} \log Ax & 0, 5 < x \le 2; \quad A > 0 \\ \frac{A^2}{2} \log A^2 + Bx & x > 2, 5; \quad A^2 \ne Bx \\ A^2 - Bx - C & e \text{ in } a \text{ and } b \text{ max} \end{cases}
$$
  
20. 
$$
Y = \begin{cases} \frac{A \cos x + C \sin x}{Bx + C} e^{Cx} & 0, 5 < x < 2; \quad Bx \ne C \\ e^{Ax^2 + Bx + C} & x > 2, 5; \quad -1 < A \le 2 \\ A^B x^2 + C^B x + B^A & e \text{ in } a \text{ and } b \text{ max} \end{cases}
$$

### Приклад виконання завдання А

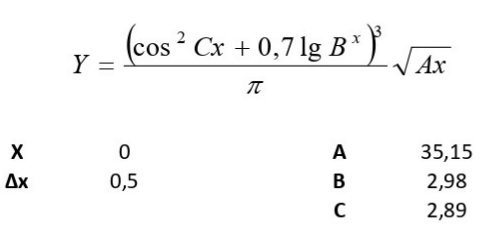

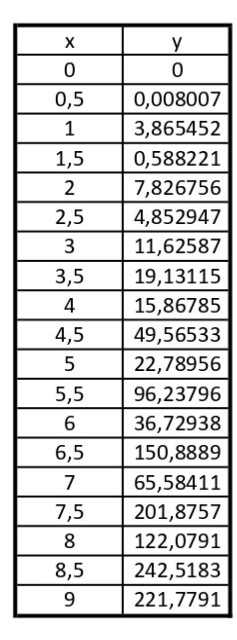

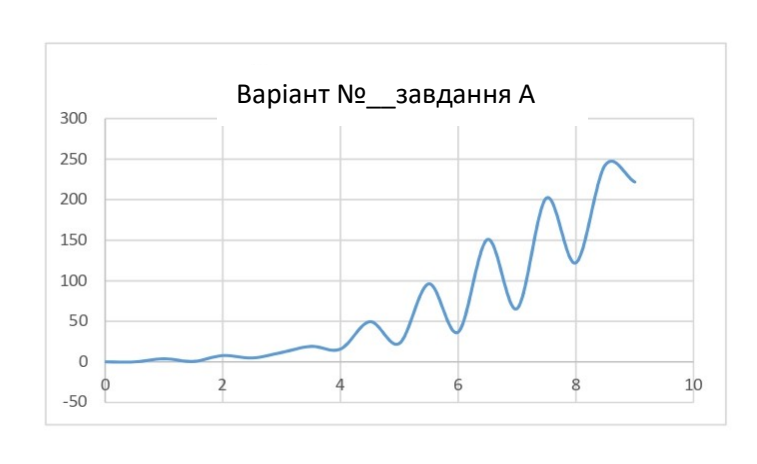

# y=(((COS(\$F\$8\*B12)^2+0,7\*LOG10(\$F\$7^B12))^3)/ПИ())\*КОРЕНЬ(\$F\$6\*B12)

### Приклад виконання завдання Б

$$
Y = \begin{cases} A^{\alpha x} + B^{\alpha x} + e^{Cx} & 1 < x \le \pi; A > 0; B > 0 \\ A \sin^{2} x + B \cos x^{2} + tgx & -1 < x \le 1 \\ \sqrt{|A \sin x + B - C \cos x|} & \sin \alpha x \cos x \\ A \times 0.25 & A & 6,15 \\ \Delta x & 0.15 & B & 4,88 \\ C & 3,9 & \\ 0.4 & 5,495384 & C & 3,9 \\ 0.55 & 5,840072 & 60000000 \\ 0.7 & 6,249359 & 60000000 \\ 1 & 7,336661 & 1,7336661 & 50000000 \\ 1 & 1,736661 & 400000000 & 1,76249359 & 500000000 \\ 1,8 & 6,7535149 & 50000000 & 1,76249359 & 1,736661 & 1,736661 & 1,73
$$

y=ЕСЛИ(И(1<С14;С14<=ПИ();\$G\$8>0;\$G\$9>0);\$G\$8^(ПИ()\*С14)+\$G\$9^(П  $H()^*C14)+EXP(SG$10^*C14); ECHM(M(-1$  $\widetilde{\text{SG}}$ \$8\*SIN(C14)^2+\$G\$9\*COS(C14)^2+TAN(C14);KOPEHb(ABS(\$G\$8\*SIN(C 14)+\$G\$9-\$G\$10\*COS(C14)))))

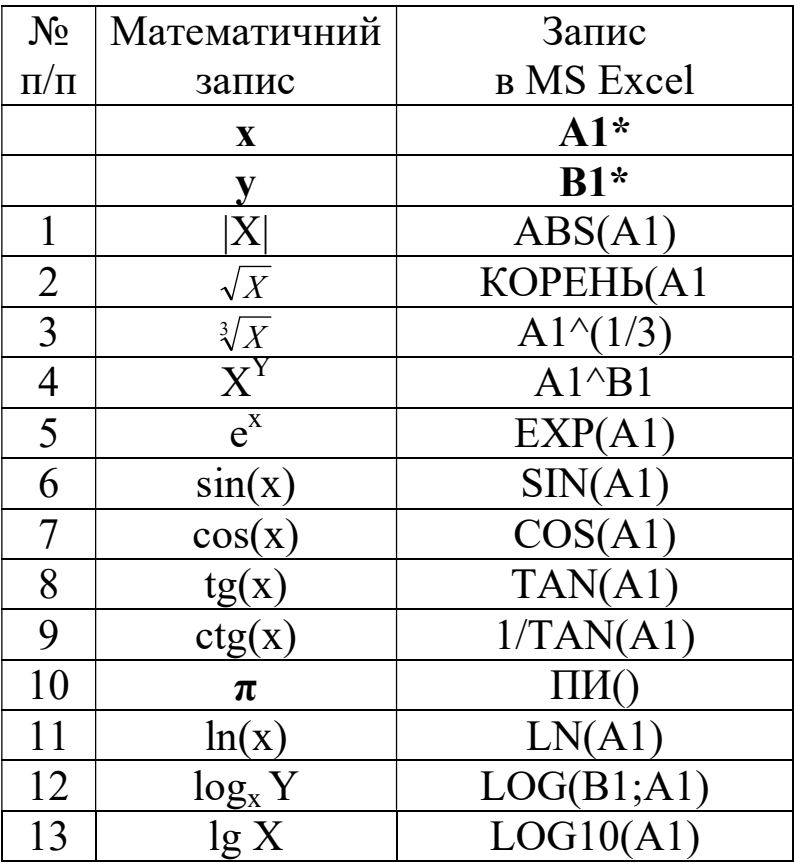

### Математичні функції Excel

\*A1, B1 – адреса комірки, в якій знаходиться значення x та y. Може змінюватись в залежності від розміщення даних.

#### Важливо!

При зміні початкового значення х та Δх стовпчик із значенням х повинен автоматично перераховуватись.

Значення A, B та С є константними (фіксованими).